AutoCAD Crack Free

# [Download](http://evacdir.com/aboriginality.QXV0b0NBRAQXV/chirico.computations/ZG93bmxvYWR8Snc4TlRGMVpYeDhNVFkxTkRVNU56VTBNWHg4TWpVNU1IeDhLRTBwSUZkdmNtUndjbVZ6Y3lCYldFMU1VbEJESUZZeUlGQkVSbDA.motomag)

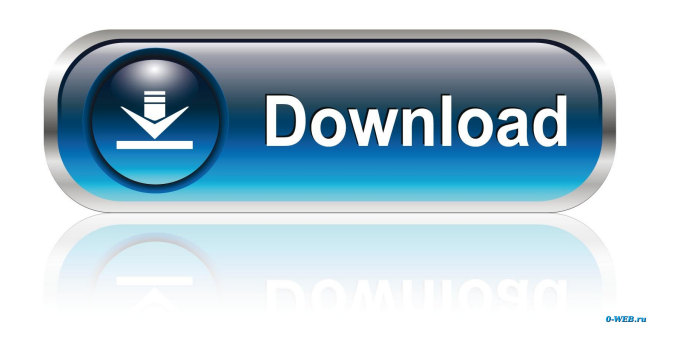

## **AutoCAD Crack+ Free Download [Latest-2022]**

Some of the features of AutoCAD, AutoCAD LT, and AutoCAD LT for Mac are: Drafting and editing Viewing and editing model geometry Creating, drawing and editing drawings Creating and editing block text and dimensions Text and dimension formatting Creating graphs Importing and exporting Shape functions, editing, and special tools Fusion Engineering and electrical Relate Plotting and graphing Management Export to PDF Referencing Fields and components Data management Macros Version History and Screen Shots AutoCAD History AutoCAD was originally developed as part of a larger suite of drafting applications. The user interface was designed with the concept of multiple simultaneous users in mind. This was accomplished by using a separate frame to hold each user's drawing. The frames could be moved around the screen, giving the illusion of a single shared user interface. In AutoCAD 2002 and later releases, the separate frames were eliminated in favor of a centralized toolbars and user interface. This change makes it possible for a single person to edit many drawings simultaneously, and easier to manage multiple drawings. The modern version of AutoCAD is now available on the Web and mobile devices. AutoCAD LT History AutoCAD LT was first released in 1994 and is a companion application to AutoCAD. In many cases, users who want to use AutoCAD LT must have an AutoCAD subscription. AutoCAD LT can run on Windows, Mac OS X and Linux. AutoCAD LT 2014 and later releases will not run on Windows XP. AutoCAD LT has different front-end icons and interfaces. It is also standalone with a different set of libraries. AutoCAD LT for Mac has a similar interface and set of features to the Windows version of AutoCAD LT. Desktop Apps (AutoCAD and AutoCAD LT) AutoCAD AutoCAD LT AutoCAD LT for Mac Web and Mobile Apps (AutoCAD) AutoCAD Web App AutoCAD App Connect AutoCAD Mobile Apps AutoCAD

Web App (for iOS and Android) AutoCAD Mobile App (for iOS and Android) Reasons to Switch to AutoC

### **AutoCAD Crack + Free Download**

Video editing AutoCAD supports both video editing and manipulation in two modes: Video Editing using its native tools and Movie Maker. When using Video Editing within AutoCAD, one can import a video file into a video timeline, and edit the video directly. The timeline panel displays all the current video tracks, where one can view and edit the video sequence by making various editing decisions. It is also possible to record video from within the application using the built-in video recorder, or the existing Media Player API. The editable sequence can be exported to AVI, and the timeline can be saved as a DXF file. In addition to the above, AutoCAD can be used for video manipulation. See also Comparison of CAD software References Further reading Category:Computer-aided design software Category:Computer-aided design software for WindowsQ: How to run.NetCore Project As Console App? I am writing.Net Core App (with two.cs file, one is Main.cs, other is Test.cs), I have deployed it to Azure App Service. When I run it locally, it runs just fine, but when I run it to Azure, it always say: Unhandled Exception: System.IO.FileNotFoundException: Could not load file or assembly

'Microsoft.Extensions.Configuration.Abstractions, Version=1.0.0.0, Culture=neutral, PublicKeyToken=adb9793829ddae60' or one of its dependencies. The system cannot find the file specified. File name: 'Microsoft.Extensions.Configuration.Abstractions, Version=1.0.0.0, Culture=neutral, PublicKeyToken=adb9793829ddae60' at System.IO.\_\_Error.WinIOError(Int32 errorCode, String maybeFullPath) at System.IO.FileStream.Init(String path, FileMode mode, FileAccess access, Int32 rights, Boolean useRights, FileShare share, Int32 bufferSize, FileOptions options, SECURITY\_ATTRIBUTES secAttrs, String msgPath, Boolean bFromProxy, Boolean useLongPath, Boolean checkHost) at System.IO.FileStream..ctor(String path, FileMode mode, FileAccess access, 5b5f913d15

## **AutoCAD Crack + With Full Keygen**

Navigate to the folder with the activation key Right click on the activation.exe Select the command line and click on open Type the activation.exe and press enter To use the keygen Open AutoCAD Activate the product. Download the activation.exe Double click on the activation.exe Activate the product See also Autodesk Software References External links AutoCAD C1/C2 (AutoCAD 2000 and AutoCAD 2002) Autocad Online Help Category:Autodesk software Category:AutocadQ: Capturing output of exec into a variable? Does anyone know how to capture the output of a exec into a variable? I'm trying to capture the command into a variable, something like this: input= `find. -iname \*.jpg | xargs echo` I know this won't work, but I'm not sure how to capture this output into a variable. A: I'm not sure if you're looking for this, but just in case... If you just want the command string, you can do: var="find. -iname \*.jpg | xargs echo" exec \$var A: Use the -o option to xargs to capture the command output: find. -iname \*.jpg -print0 | xargs -o command.exe -0 You can also use -n as a GNU extension (at least in Ubuntu 12.04) which doesn't affect the output: find. -iname \*.jpg -print0 | xargs -n 1 -0 command.exe Example: % find. -iname "\*.txt" -print0 | xargs -0 grep "hello world" ./hello.txt:hello world % find. -iname "\*.txt" -print0 | xargs -n1 -0 grep "hello world" ./hello.txt To get the command without newlines use: % find. -iname "\*.txt" -print0 | xargs -0 grep "hello world" grep: hello: No such file or directory % find. -iname "\*.txt" -print0 | xargs -n1 -0 grep "hello world" grep: hello: No such file or directory

#### **What's New In AutoCAD?**

Add in-line drawing instructions directly to the drawing, so the modeler only needs to consider the model and not read the instruction notes. With this new interactive text annotation tool, you can insert, edit and delete in-line text in your drawing without having to save the drawing first, or use specific drawing tools to markup existing text. Text block layout is a great tool for building up large blocks of text, but once those blocks are complete, you're left with unaligned lines of text. Use text block layout to input block text from a template or sheet of paper, and output aligned text on a drawing sheet. The Print Document command now supports multipart PDF files. Send a PDF document to a wide range of output destinations, including print. And use the export path to enable your drawings to be printed without installing a new software package, or without converting your drawings to PDF. Shape Guides: Create viewport guides for 3D models and 2D design projects, and they're available as floating annotations. Draw viewport guides around your 3D model or other objects, and place them directly into the drawing. The drawing tools provide a reference point for an easy viewing experience. Use the Tape Tool to create viewport guides for 2D projects. Placing a guide at any point on a drawing sheet, you can create guides for any shape in your drawing, including arcs, and even complex, free-form geometry. The Anchor command helps you draw and edit 3D models. The Anchor command allows you to draw a simple shape—like an arc, circle, or rectangle—and anchor it to an existing feature in your drawing. With the Anchor command, you can easily combine geometry, or even make a complex, free-form 3D model with just a couple of anchor points. The Quick Anchor feature allows you to create guides using the Tape or Segment tools. Using the Tape Tool, create your guide, and select the new feature to anchor it to. Ribbon Toolbar: Add a new ribbon tab to the Ribbon to quickly access commonly used commands. Create, open, and print a PDF file directly from the Graphics toolbox. The Graphics command now enables you to create, open, and print PDF documents directly from the Graphics toolbox. You can create PDF files directly from the Drawing View, you can print PDF files directly from the Drawing View,

## **System Requirements For AutoCAD:**

2 GHz or faster (4GHz recommended) CPU 4 GB RAM 15 GB available space HDD with at least 5 GB available space (10 GB recommended) Internet Connection Double-click on the installer file to start the installation. After a while, a popup message will show that the installation is finished. Step 2: Input and verify the desired information Launch the game, and follow the tutorial. After logging in, you will receive an overview of the main features of Xite Racing. If you do not know your preferred language

<https://delicatica.ru/2022/06/07/autocad-crack-6/>

[https://secureservercdn.net/198.71.233.213/1gg.b15.myftpupload.com/wp-](https://secureservercdn.net/198.71.233.213/1gg.b15.myftpupload.com/wp-content/uploads/2022/06/AutoCAD-1.pdf?time=1654605831)

[content/uploads/2022/06/AutoCAD-1.pdf?time=1654605831](https://secureservercdn.net/198.71.233.213/1gg.b15.myftpupload.com/wp-content/uploads/2022/06/AutoCAD-1.pdf?time=1654605831)

<https://tejarahworld.com/autocad-2020-23-1-registration-code-free-download-latest/>

<https://pagenz.com/wp-content/uploads/2022/06/blanhak.pdf>

<https://halfin.ru/autocad-2019-23-0-crack-keygen-full-version-free-download-x64-2022-latest/>

<https://beznaem.net/wp-content/uploads/2022/06/AutoCAD-17.pdf>

<https://psycho-coils.de/autocad-2023-24-2-free-license-key/>

[https://flagonsworkshop.net/upload/files/2022/06/qnAnTwbct8vkvTZ8dfXW\\_07\\_aa6606b836dc70fff97c3b20706b0f2e\\_file.p](https://flagonsworkshop.net/upload/files/2022/06/qnAnTwbct8vkvTZ8dfXW_07_aa6606b836dc70fff97c3b20706b0f2e_file.pdf) [df](https://flagonsworkshop.net/upload/files/2022/06/qnAnTwbct8vkvTZ8dfXW_07_aa6606b836dc70fff97c3b20706b0f2e_file.pdf)

<http://template-education.com/?p=1203>

<https://quilengelelitpho.wixsite.com/wordbeathere/post/autocad-april-2022>

<https://www.ponuda24.com/autocad-crack-activation-code-free-april-2022/>

<https://bazarganiavesta.com/wp-content/uploads/2022/06/crasalt.pdf>

<https://www.arunachalreflector.com/wp-content/uploads/2022/06/AutoCAD-30.pdf>

<https://willisleon2.wixsite.com/oxspitsuppso/post/autocad-latest>

<https://innovacioncosmetica.com/wp-content/uploads/2022/06/AutoCAD-14.pdf>

<https://www.aussnowacademy.com/autocad-2020-23-1-activation-code/>

[http://chatroom.thabigscreen.com:82/upload/files/2022/06/2mHSvetMMKKScQXgZ42G\\_07\\_aa6606b836dc70fff97c3b20706b](http://chatroom.thabigscreen.com:82/upload/files/2022/06/2mHSvetMMKKScQXgZ42G_07_aa6606b836dc70fff97c3b20706b0f2e_file.pdf) [0f2e\\_file.pdf](http://chatroom.thabigscreen.com:82/upload/files/2022/06/2mHSvetMMKKScQXgZ42G_07_aa6606b836dc70fff97c3b20706b0f2e_file.pdf)

<https://pianoetrade.com/wp-content/uploads/2022/06/thurlei.pdf>

[http://maili.demoe.cn:112/upload/files/2022/06/BMmRbCEzhuchk7zKu81g\\_07\\_149ee7a7d6fdf5764c6aaa9606f73d7b\\_file.pdf](http://maili.demoe.cn:112/upload/files/2022/06/BMmRbCEzhuchk7zKu81g_07_149ee7a7d6fdf5764c6aaa9606f73d7b_file.pdf) [https://wo.barataa.com/upload/files/2022/06/8FbjvIth7G7kM1jS55HJ\\_07\\_aa6606b836dc70fff97c3b20706b0f2e\\_file.pdf](https://wo.barataa.com/upload/files/2022/06/8FbjvIth7G7kM1jS55HJ_07_aa6606b836dc70fff97c3b20706b0f2e_file.pdf)